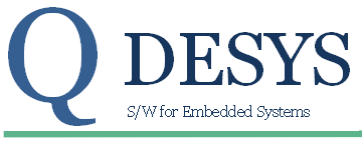

QD TDS 112 01 May 12, 2012 **Product Specification** 

## **FUNCTION**

Cartesian coordinates to polar coordinates transformation.

## **VHDL File**

rectopol.vhd

## **Applicable Devices**

Spartan 3A DSP, Spartan 6, Kintex 7, Zynq

## **Xilinx primitive used**

DSP48A RAMB16\_S18\_S18

### **Sub modules used**

atan2.vhd park.vhd

## **Execution time**

61 clocks

## **Introduction**

This module converts the (X, Y) Cartesian coordinates into the (M, θ) polar coordinates. The transformation is implemented using the following mathematical relation:

> $\beta$  = atan2(Y, X)  $M = X \cos \theta + Y \sin \theta$

<span id="page-0-0"></span>*Equation 1: Cartesian to polar conversion*

#### where:

X, Y are the Cartesian coordinate to convert M is the radial coordinate in the polar system θ is the angular coordinate in the polar system

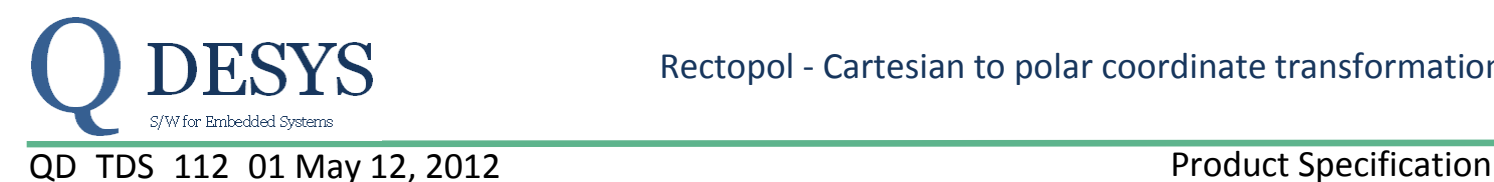

# **Detailed Description**

This IP core converts the (X, Y) Cartesian coordinates to the (M, θ) polar coordinates. The mathematical formula used to calculate the polar coordinates is [Equation 1.](#page-0-0)

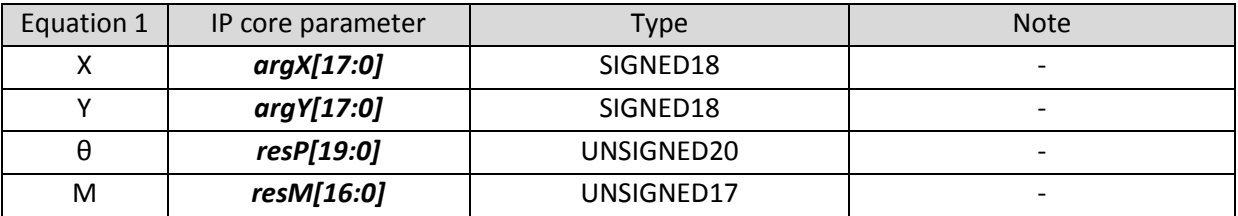

The IP core uses the atan2 and the Park functions to execute the conversion. The angular coordinate θ is calculated applying the function atan2 to *argX[17:0]* and to *argY[17:0]*; M is calculated applying the function Park to *argX[17:0]*, *argY[17:0]*, and *resP[19:0]*.

The process begins when the *start* signal is set high for 1 clock cycle; the process terminates when the *finish* signal is set high for 1 clock cycle. The Cartesian coordinates to convert are the *argX[17:0]* and *argY[17:0]* SIGNED18 arguments. The output polar coordinates are the *resP[19:0]* UNSIGNED20 and the *resM[16:0]* UNSIGNED17 arguments. The first represents the θ angular coordinate; the second is the M radial coordinate. The angular coordinate *resP[19:0]* represents the normalized angle and the effective angle in degrees is:

$$
\theta^\circ=\frac{resP[19:0]}{2^{20}}\cdot 360
$$

The *doneP* flag indicates that the *resP[19:0]* data out is valid but doesn't indicate the end of the process. The *finish* signal is set high for 1 clock cycle at the end of the process and it indicates that both *resP[19:0]* and *resM[16:0]* data outputs are valid.

The *reset* signal resets the IP core and set all the outputs to 0. While reset is active (high) the *start* signal is ignored.

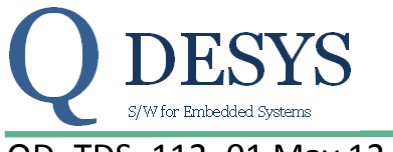

QD\_TDS\_112\_01 May 12, 2012 Product Specification

### **PARAMETERS**

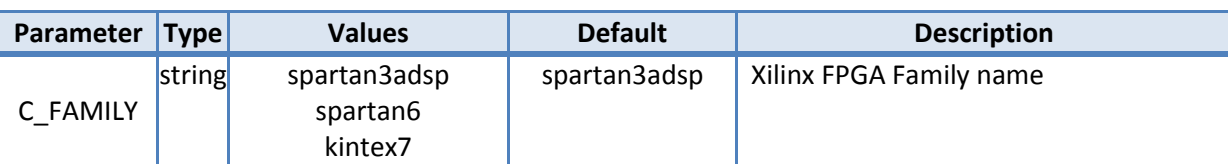

### **SIGNALS**

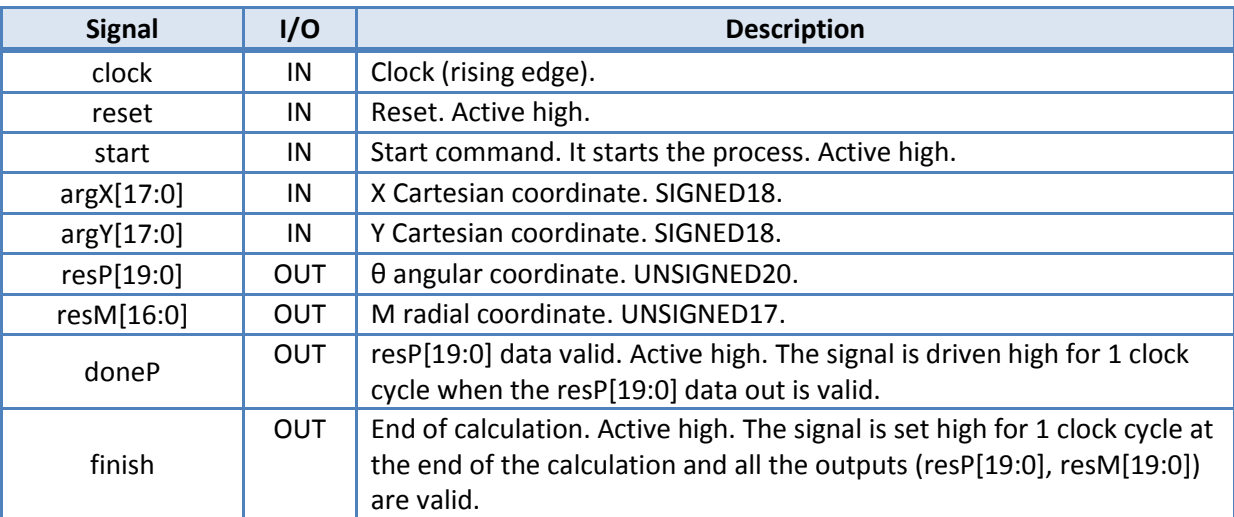

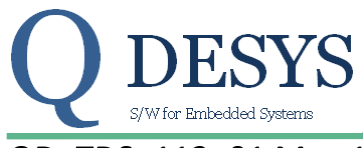

# QD TDS 112 01 May 12, 2012 **Product Specification**

## **TIMING PERFORMANCE AND RESOURCE USAGE**

This section provides data on the timing performance and resource utilization of the core. Performance has been obtained on one representative device from the Spartan-3 Generation and Spartan 6 families of FPGAs. The following tables lists the devices used for characterization.

#### **Device Utilization**

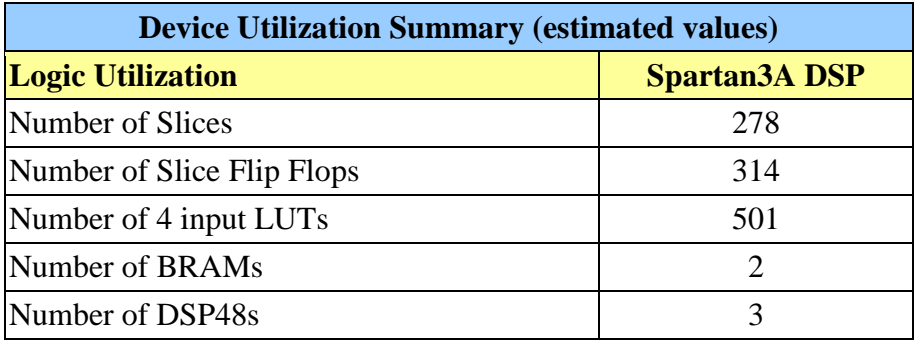

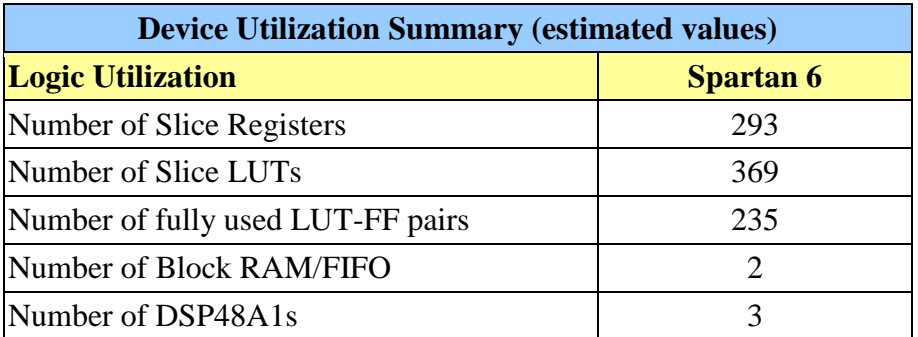

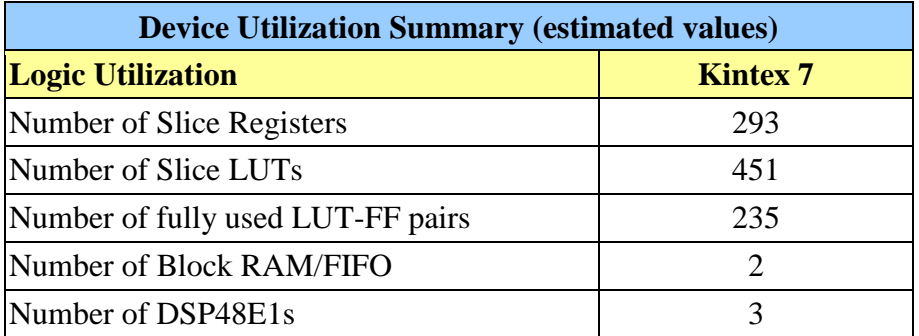

**Execution time**

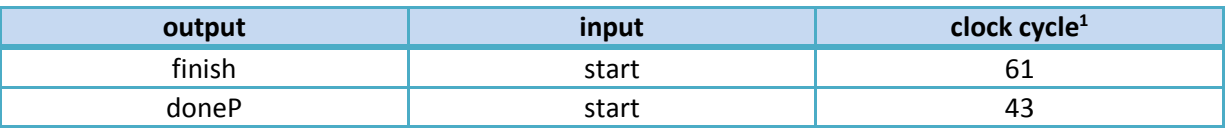

1

<sup>1</sup> Unless otherwise noted.

**<sup>©</sup> 2012 QDeSys**, All rights reserved. QDESYS, the **QDeSys** logo, are trademarks of **QDeSys**. All other trademarks are the property of their respective owners.

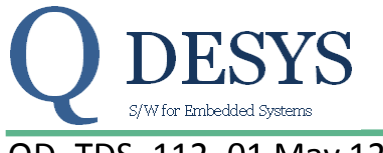

QD TDS 112 01 May 12, 2012 **Product Specification** 

#### **Timing<sup>2</sup>**

1

In the figure below there are the timings relative to a whole start/finish cycle of calculation.

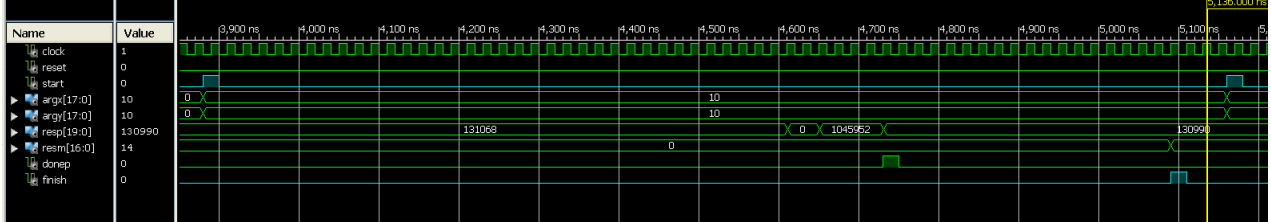

## *Figure 1: timings of a whole start/finish cycle*

The process begins on the rising edge of the clock when the *start* signal is set high; all the inputs must be stable when *start* is set high [\(Figure 3\)](#page-4-0) and they must stay stable until the *finish* signal is set high. The signal *doneP* is set high for 1 clock cycle when *resP[19:0]* is ready [\(Figure 2\)](#page-4-1).

| Name                                                            | Value  |                | (3,900 ns | 14,000 ns | 14,100 ns | 14,200 ns | 14,300 ns | 14,400 ns      | 14,500 ns | 14,600 ns             | 14,700 ns | 14,800 ns | p4,900 ns | (5,000 ns | 5,10 |
|-----------------------------------------------------------------|--------|----------------|-----------|-----------|-----------|-----------|-----------|----------------|-----------|-----------------------|-----------|-----------|-----------|-----------|------|
| $U_0$ clock                                                     |        |                |           |           |           |           |           |                |           |                       |           |           |           |           |      |
| <b>U<sub>6</sub></b> reset                                      | I٥     |                |           |           |           |           |           |                |           |                       |           |           |           |           |      |
| 1⊪ start                                                        | I۰     |                |           |           |           |           |           |                |           |                       |           |           |           |           |      |
| $\blacktriangleright$ $\blacksquare$ argx $[17:0]$              | 10     | $\overline{0}$ |           |           |           |           |           |                | 10        |                       |           |           |           |           |      |
| $\blacktriangleright$ Magy[17:0]                                | 10     | <b>TIP</b>     |           |           |           |           |           |                | 10        |                       |           |           |           |           |      |
| $\blacktriangleright$ $\blacktriangleright$ resp[19:0]          | 130990 |                |           |           |           | 131068    |           |                |           | $X = 0$ $X = 1045952$ |           |           |           |           | 1309 |
| $\blacktriangleright$ $\blacksquare$ $\blacksquare$ resm [16:0] | l 14   |                |           |           |           |           |           | $\overline{0}$ |           |                       |           |           |           |           |      |
| <b>U</b> donep                                                  |        |                |           |           |           |           |           |                |           |                       |           |           |           |           |      |
| <b>U<sub>c</sub></b> finish                                     | I٥     |                |           |           |           |           |           |                |           |                       |           |           |           |           |      |
|                                                                 |        |                |           |           |           |           |           |                |           |                       |           |           |           |           |      |
|                                                                 |        |                |           |           |           |           |           |                |           |                       |           |           |           |           |      |

*Figure 2: timings of start and doneP signals*

<span id="page-4-1"></span>Be aware that *resM[16:0]* is not ready when *doneP* is set high.

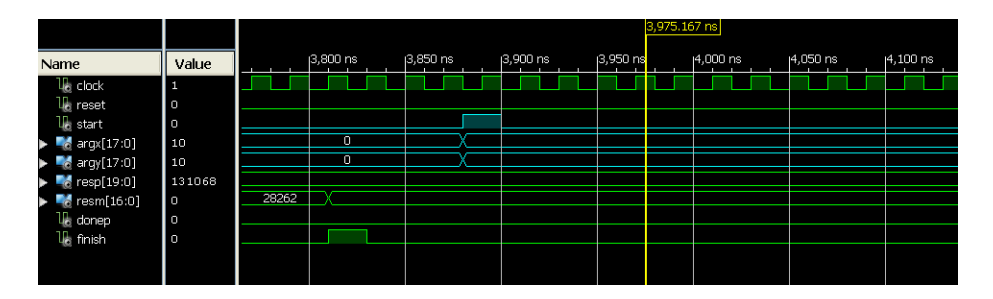

*Figure 3: timings of start and input signals*

<span id="page-4-0"></span>

|      |                             |        |          |           |           |           |           | $6,400.000$ ns |         |
|------|-----------------------------|--------|----------|-----------|-----------|-----------|-----------|----------------|---------|
| Name |                             | Value  | 6,150 ns | (6,200 ns | (6,250 ns | (6,300 ns | 16,350 ns | 6,400 ns       | 6,450 r |
|      | $\mathbf{u}_b$ clock        | I٥     |          |           |           |           |           |                |         |
|      | <b>U</b> <sub>b</sub> reset | ٥      |          |           |           |           |           |                |         |
|      | <b>U</b> <sub>b</sub> start | Ι٥     |          |           |           |           |           |                |         |
|      | $\approx$ argx $[17:0]$     | 131071 |          |           | 131071    |           |           |                |         |
|      | $6$ argy $[17:0]$           | 131071 |          |           |           |           |           |                |         |
|      | $6$ resp $[19:0]$           | 130990 |          |           |           |           |           |                |         |
|      | $\epsilon$ resm[16:0]       | 131071 |          | 14        |           |           |           |                |         |
|      | <b>U</b> <sub>c</sub> donep | Ι٥     |          |           |           |           |           |                |         |
|      | $U_0$ finish                | ю      |          |           |           |           |           |                |         |
|      |                             |        |          |           |           |           |           |                |         |

*Figure 4: timings of finish and output signals*

<sup>&</sup>lt;sup>2</sup> The clock period is only chosen with the purpose to draw the waveforms.

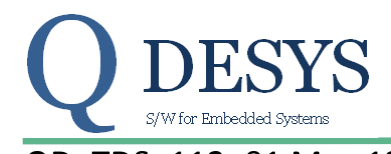

QD\_TDS\_112\_01 May 12, 2012 Product Specification

The signal *finish* is set high for 1 clock cycle when the process terminates and the outputs *resP[19:0]*

and *resM[16:0]* are valid. The outputs are valid until another *start* is sent to the process.

The *reset* signal, caught anytime on the rising edge of the clock, resets the core and sets the outputs to 0.

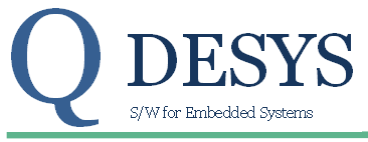

QD TDS 112 01 May 12, 2012 2008 2012 2013 Product Specification

#### **Reference Documents**

- 1. Xilinx LogiCORE IP DSP48 Macro V2.1 [ DS754 March 1, 2011 ]
- 2. Xilinx LogiCORE IP Block Memory Generator V6.1 [DS512 March 1, 2011]

## **Support**

QDESYS provides technical support for this LogiCORE product when used as described in the product documentation.

QDESYS cannot guarantee timing, functionality, or support of product if implemented in devices that are not defined in the documentation, if customized beyond that allowed in the product documentation, or if changes are made to any section of the design labeled DO NOT MODIFY.

## **Ordering Information**

For information on pricing and availability of QDESYS modules and software, please contact [info@qdesys.com](mailto:info@qdesys.com)

## **Revision History**

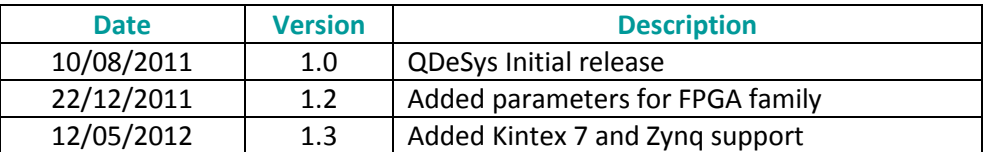

## **Disclaimer**

In disclosing the information contained in this document QDeSys assumes no obligation to correct any errors herein contained, or to advise you of any corrections or updates. QDeSys expressly disclaims any liability in connection with technical support or assistance that may be provided to you in connection with the information.

THE DOCUMENTATION IS DISCLOSED TO YOU "AS-IS" WITH NO WARRANTY OF ANY KIND. QDESYS MAKES NO OTHER WARRANTIES, WHETHER EXPRESS, IMPLIED, OR STATUTORY, REGARDING THE DOCUMENTATION, INCLUDING ANY WARRANTIES OF MERCHANTABILITY, FITNESS FOR A PARTICULAR PURPOSE, OR NONINFRINGEMENT OF THIRD-PARTY RIGHTS. IN NO EVENT WILL QDESYS BE LIABLE FOR ANY CONSEQUENTIAL, INDIRECT, EXEMPLARY, SPECIAL, OR INCIDENTAL DAMAGES, INCLUDING ANY LOSS OF DATA OR LOST PROFITS, ARISING FROM YOUR USE OF THE DOCUMENTATION